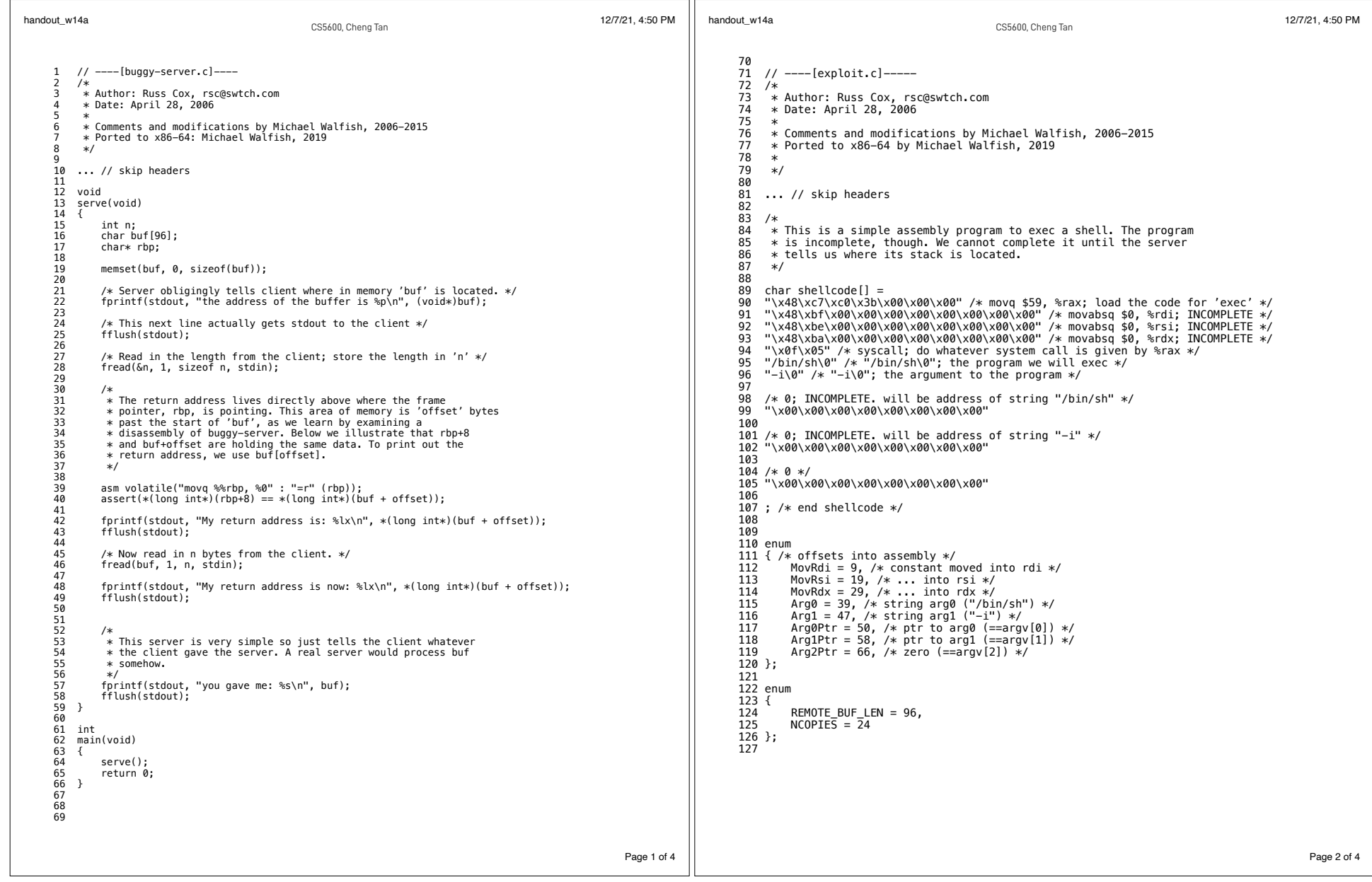

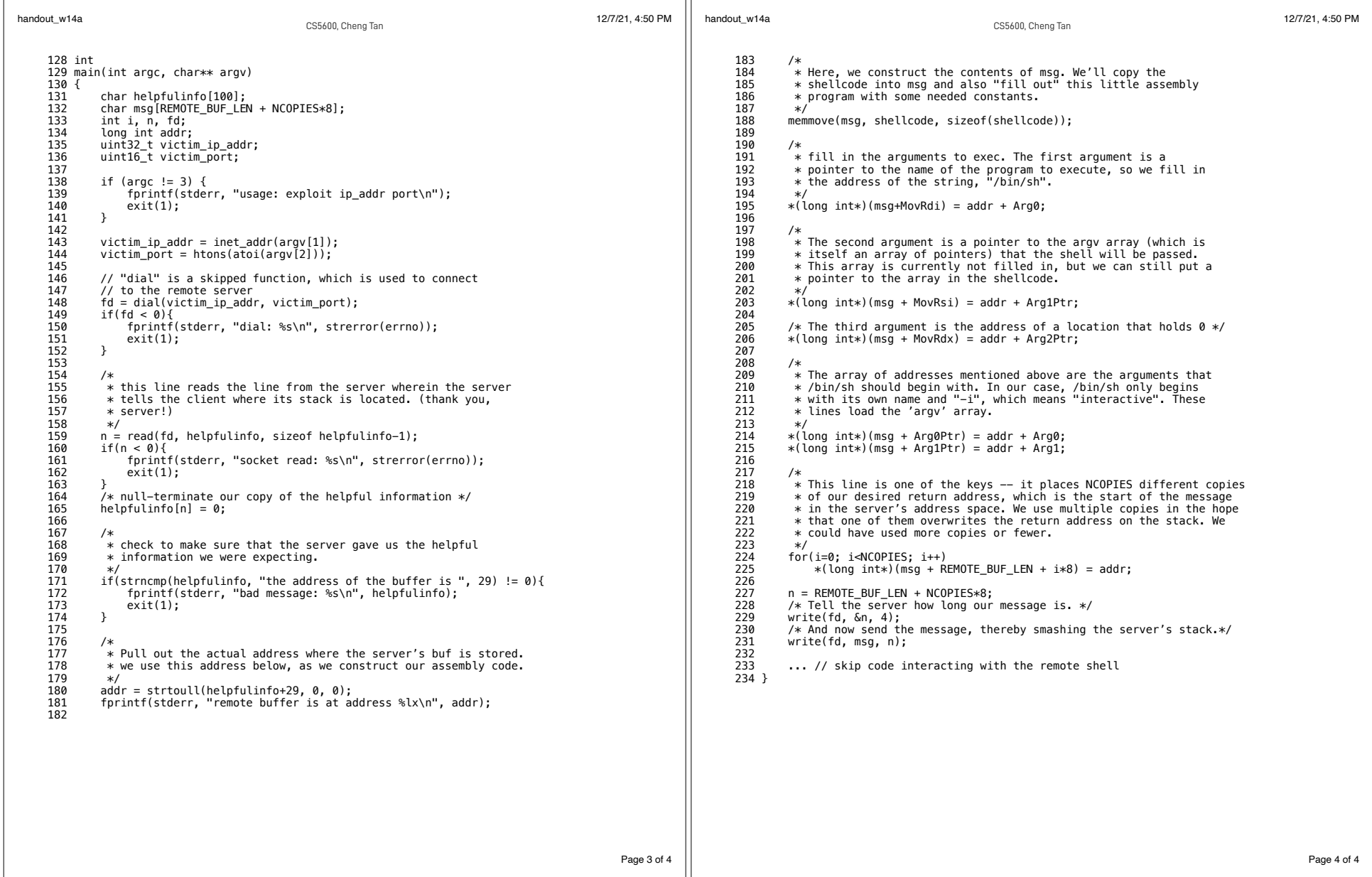

dup2 $(s, 0);$ Figures below are borrowed from BROP paper "Hacking Blind": dup2 $(s, 1);$ https://www.scs.stanford.edu/brop/bittau-brop.pdfdup2 (s, 2) ;  $execve("/bin/sh", 0, 0);$ 

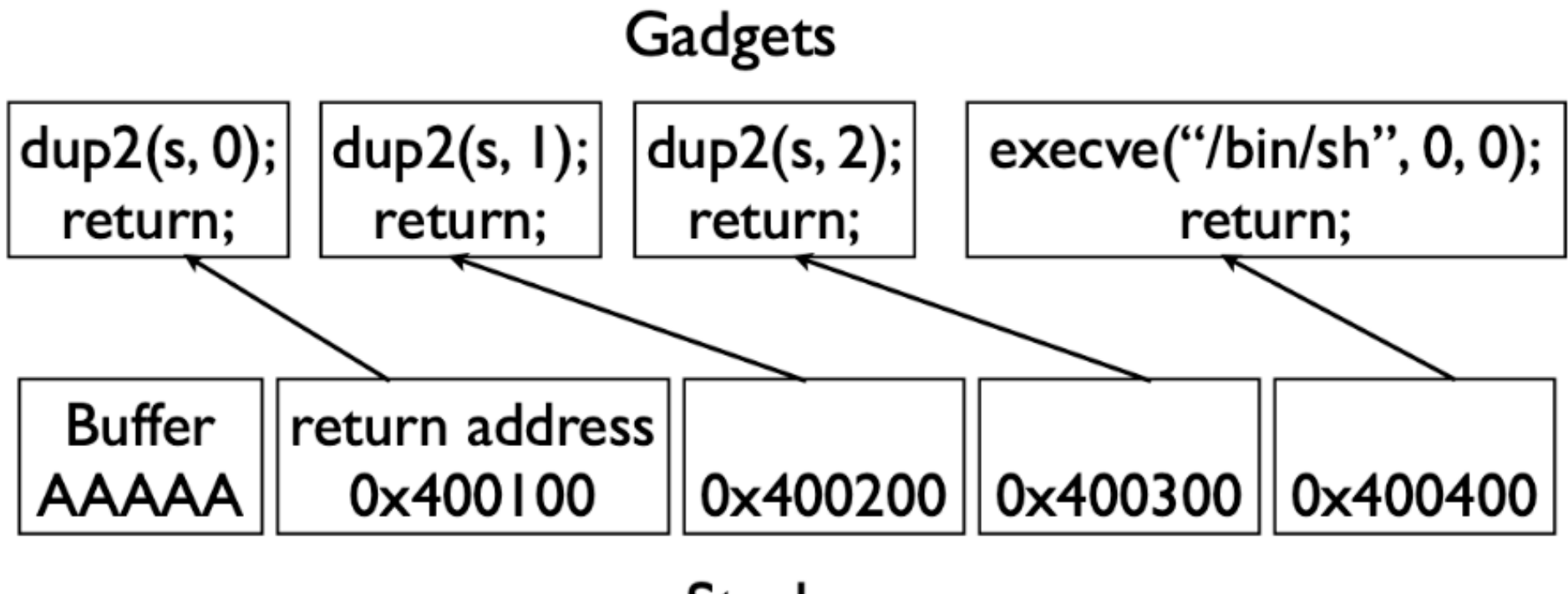

**Stack** 

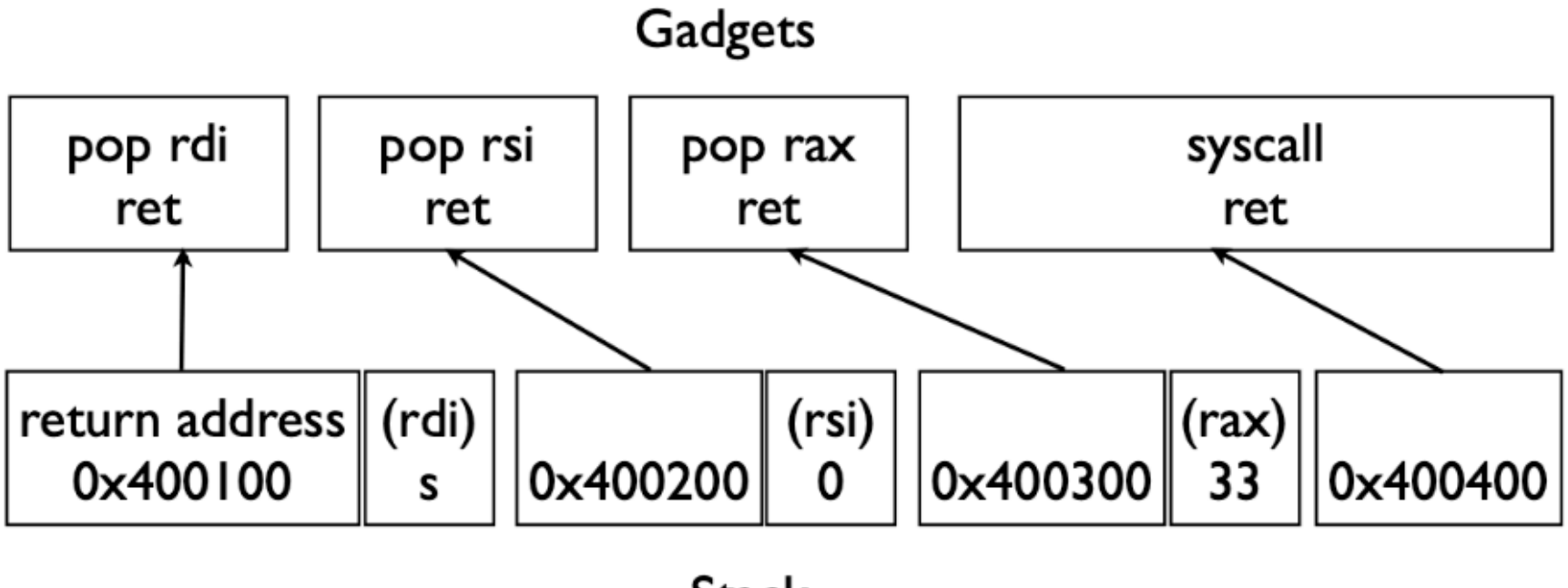

**Stack** 

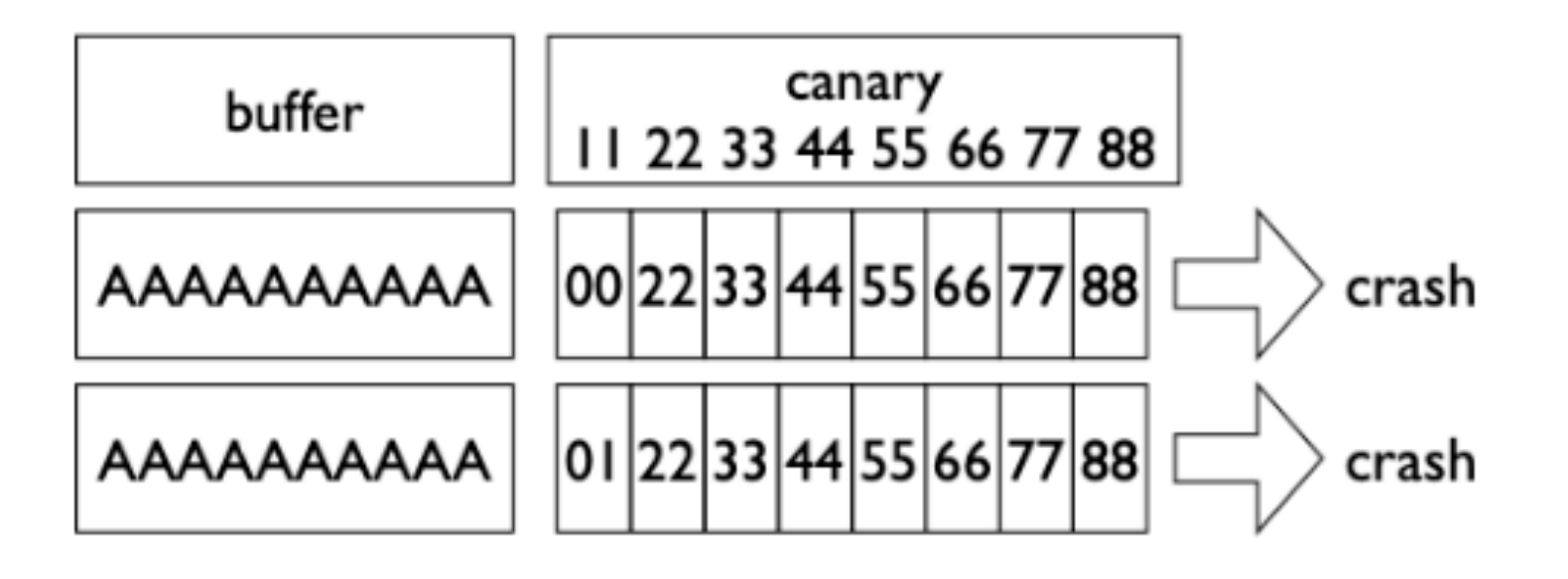

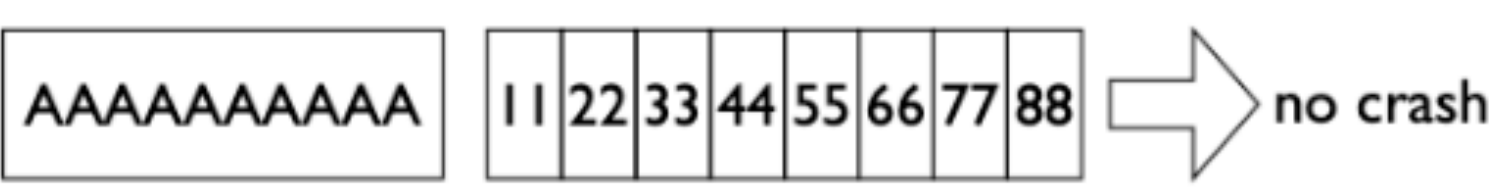

...

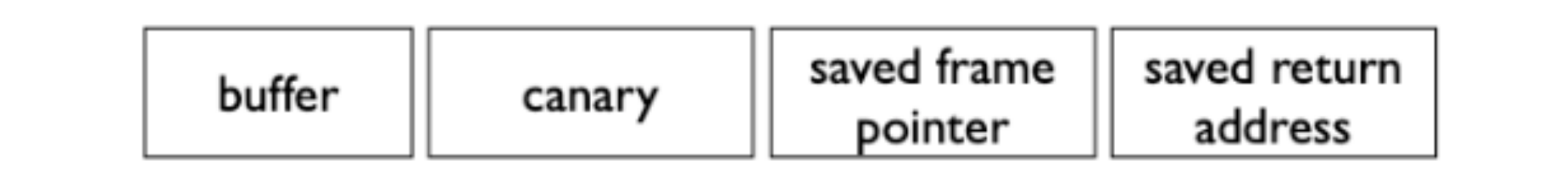